## **Embalming Case Report Supplement**

Use the following chart to complete your Embalming Case Report. Under heading "Activities Performed" on the report, write the number which corresponds to the appropriate activity.

Example: If you complete #'s 1, 4, 5A, 5J, and 11, then you would write these numbers under the heading "Activities Performed."

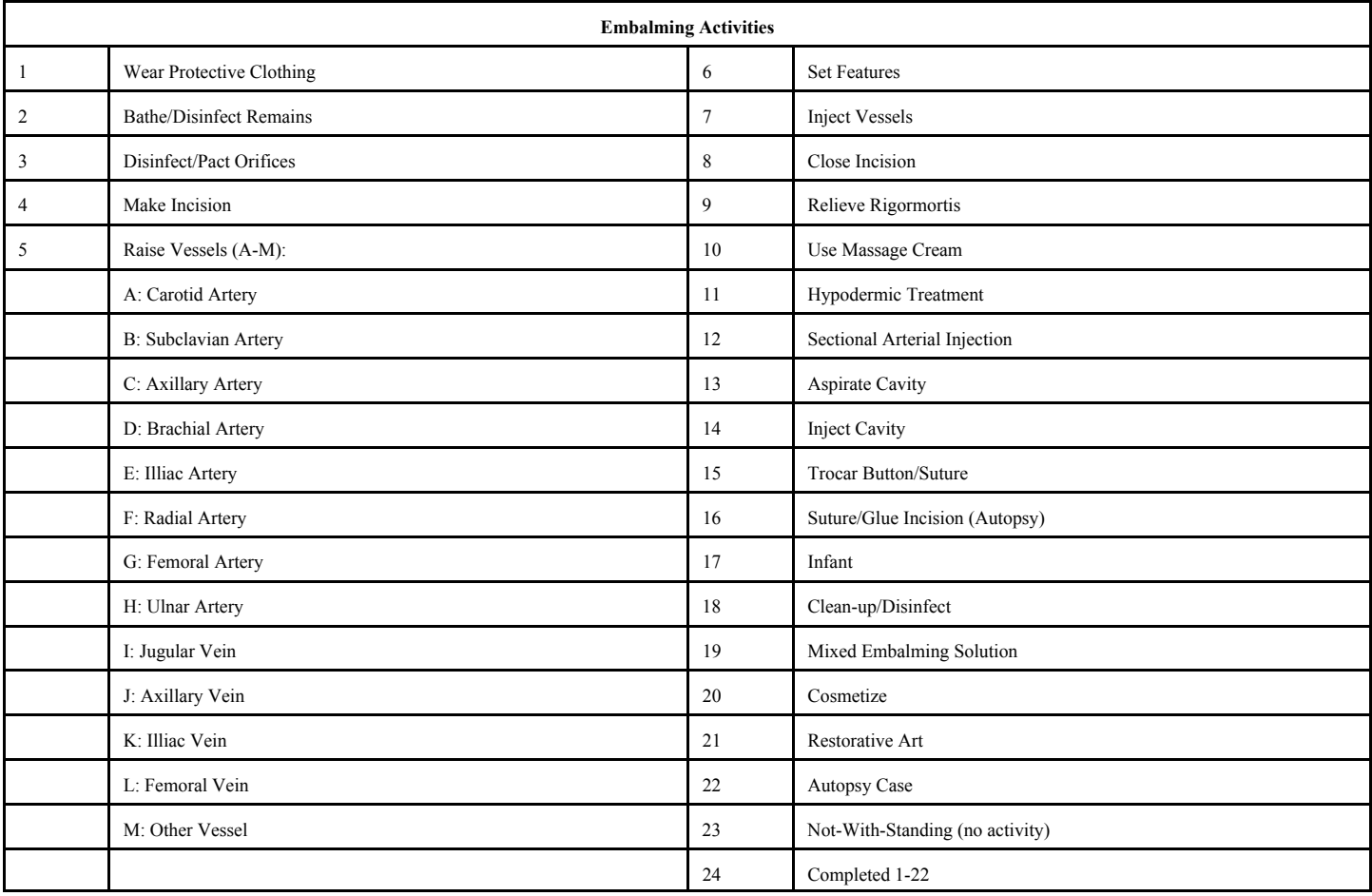

## **Funeral Directing Case Report Supplement**

Use the following chart to complete your Funeral Directing Case Report. Under heading "Activities Performed" on the report, write the number which corresponds to the appropriate activity.

Example: If you complete #'s 1, 4, 10, and 19, then you would write these numbers under the heading "Activities Performed."

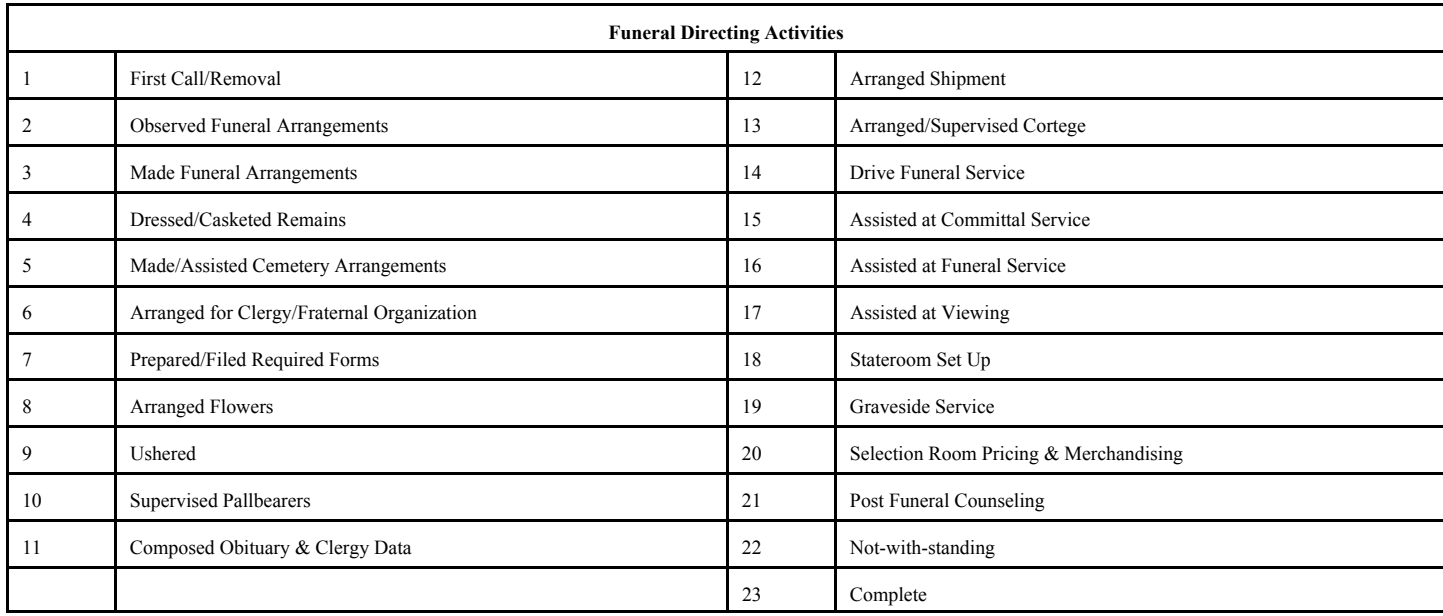